**Validation**

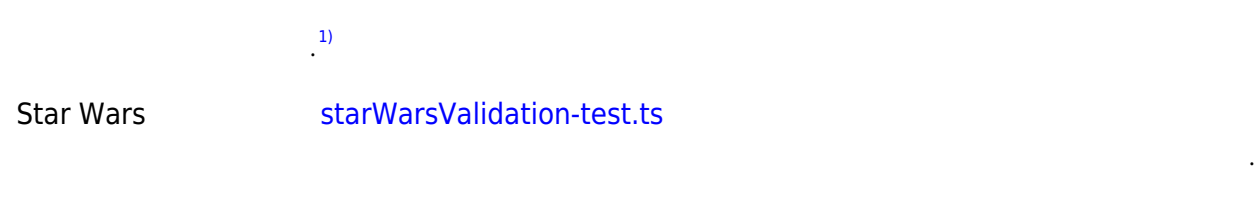

[3\)](#page--1-0)

각으로 포함된 중첩 쿼리입니다.

[2\)](#page--1-0)

```
{
   hero {
      ...NameAndAppearances
      friends {
          ...NameAndAppearances
         friends {
            ...NameAndAppearances
         }
      }
    }
}
fragment NameAndAppearances on
Character {
   name
   appearsIn
}
                                                      {
                                                          "data": {
                                                            "hero": {
                                                               "name": "R2-D2",
                                                                "appearsIn": [
                                                                  "NEWHOPE",
                                                                  "EMPIRE",
                                                                  "JEDI"
                                                               ],
                                                                "friends": [
                                                                  {
                                                                     "name": "Luke Skywalker",
                                                                     "appearsIn": [
                                                                        "NEWHOPE",
                                                                        "EMPIRE",
                                                                        "JEDI"
                                                                     ],
                                                                     "friends": [
                                                      \{ "name": "Han Solo",
                                                                           "appearsIn": [
                                                                              "NEWHOPE",
                                                                              "EMPIRE",
                                                                              "JEDI"
                                                      \sim 100 \sim 100 \sim 100 \sim 100 \sim 100 \sim 100 \sim 100 \sim 100 \sim 100 \sim 100 \sim 100 \sim 100 \sim 100 \sim 100 \sim 100 \sim 100 \sim 100 \sim 100 \sim 100 \sim 100 \sim 100 \sim 100 \sim 100 \sim 100 \sim 
                                                                        },
                                                      \{ "name": "Leia
                                                      Organa",
                                                                           "appearsIn": [
                                                                              "NEWHOPE",
                                                                              "EMPIRE",
                                                                              "JEDI"
                                                       ]
                                                                        },
                                                      \{
```
시작으로 복잡한 유효한 쿼리를 사용하겠습니다. 이것은 이전 섹션의 예와 유사하지만 중복된 필드가 조

```
 "name": "C-3PO",
                              "appearsIn": [
                                  "NEWHOPE",
                                  "EMPIRE",
                                  "JEDI"
\sim 100 \sim 100 \sim 100 \sim 100 \sim 100 \sim 100 \sim 100 \sim 100 \sim 100 \sim 100 \sim 100 \sim 100 \sim 100 \sim 100 \sim 100 \sim 100 \sim 100 \sim 100 \sim 100 \sim 100 \sim 100 \sim 100 \sim 100 \sim 100 \sim 
                         },
\{ "name": "R2-D2",
                              "appearsIn": [
                                  "NEWHOPE",
                                  "EMPIRE",
                                  "JEDI"
 ]
 }
 ]
                 },
                 {
                      "name": "Han Solo",
                      "appearsIn": [
                         "NEWHOPE",
                          "EMPIRE",
                          "JEDI"
                      ],
                      "friends": [
\{ "name": "Luke
Skywalker",
                              "appearsIn": [
                                  "NEWHOPE",
                                  "EMPIRE",
                                  "JEDI"
\sim 100 \sim 100 \sim 100 \sim 100 \sim 100 \sim 100 \sim 100 \sim 100 \sim 100 \sim 100 \sim 100 \sim 100 \sim 100 \sim 100 \sim 100 \sim 100 \sim 100 \sim 100 \sim 100 \sim 100 \sim 100 \sim 100 \sim 100 \sim 100 \sim 
                         },
\{ "name": "Leia
Organa",
                              "appearsIn": [
                                  "NEWHOPE",
                                  "EMPIRE",
                                  "JEDI"
 ]
                         },
\{ "name": "R2-D2",
                              "appearsIn": [
                                  "NEWHOPE",
                                  "EMPIRE",
                                  "JEDI"
\sim 100 \sim 100 \sim 100 \sim 100 \sim 100 \sim 100 \sim 100 \sim 100 \sim 100 \sim 100 \sim 100 \sim 100 \sim 100 \sim 100 \sim 100 \sim 100 \sim 100 \sim 100 \sim 100 \sim 100 \sim 100 \sim 100 \sim 100 \sim 100 \sim 
 }
```

```
 ]
               },
               {
                   "name": "Leia Organa",
                   "appearsIn": [
                       "NEWHOPE",
                       "EMPIRE",
                      "JEDI"
                   ],
                   "friends": [
\{ "name": "Luke
Skywalker",
                          "appearsIn": [
                              "NEWHOPE",
                              "EMPIRE",
                              "JEDI"
\sim 100 \sim 100 \sim 100 \sim 100 \sim 100 \sim 100 \sim 100 \sim 100 \sim 100 \sim 100 \sim 100 \sim 100 \sim 100 \sim 100 \sim 100 \sim 100 \sim 100 \sim 100 \sim 100 \sim 100 \sim 100 \sim 100 \sim 100 \sim 100 \sim 
                      },
\{ "name": "Han Solo",
                          "appearsIn": [
                              "NEWHOPE",
                              "EMPIRE",
                              "JEDI"
 ]
                      },
\{ "name": "C-3PO",
                          "appearsIn": [
                              "NEWHOPE",
                              "EMPIRE",
                              "JEDI"
\sim 100 \sim 100 \sim 100 \sim 100 \sim 100 \sim 100 \sim 100 \sim 100 \sim 100 \sim 100 \sim 100 \sim 100 \sim 100 \sim 100 \sim 100 \sim 100 \sim 100 \sim 100 \sim 100 \sim 100 \sim 100 \sim 100 \sim 100 \sim 100 \sim 
                      },
\{ "name": "R2-D2",
                          "appearsIn": [
                              "NEWHOPE",
                              "EMPIRE",
                              "JEDI"
 ]
 }
                   ]
               }
           ]
       }
    }
}
```
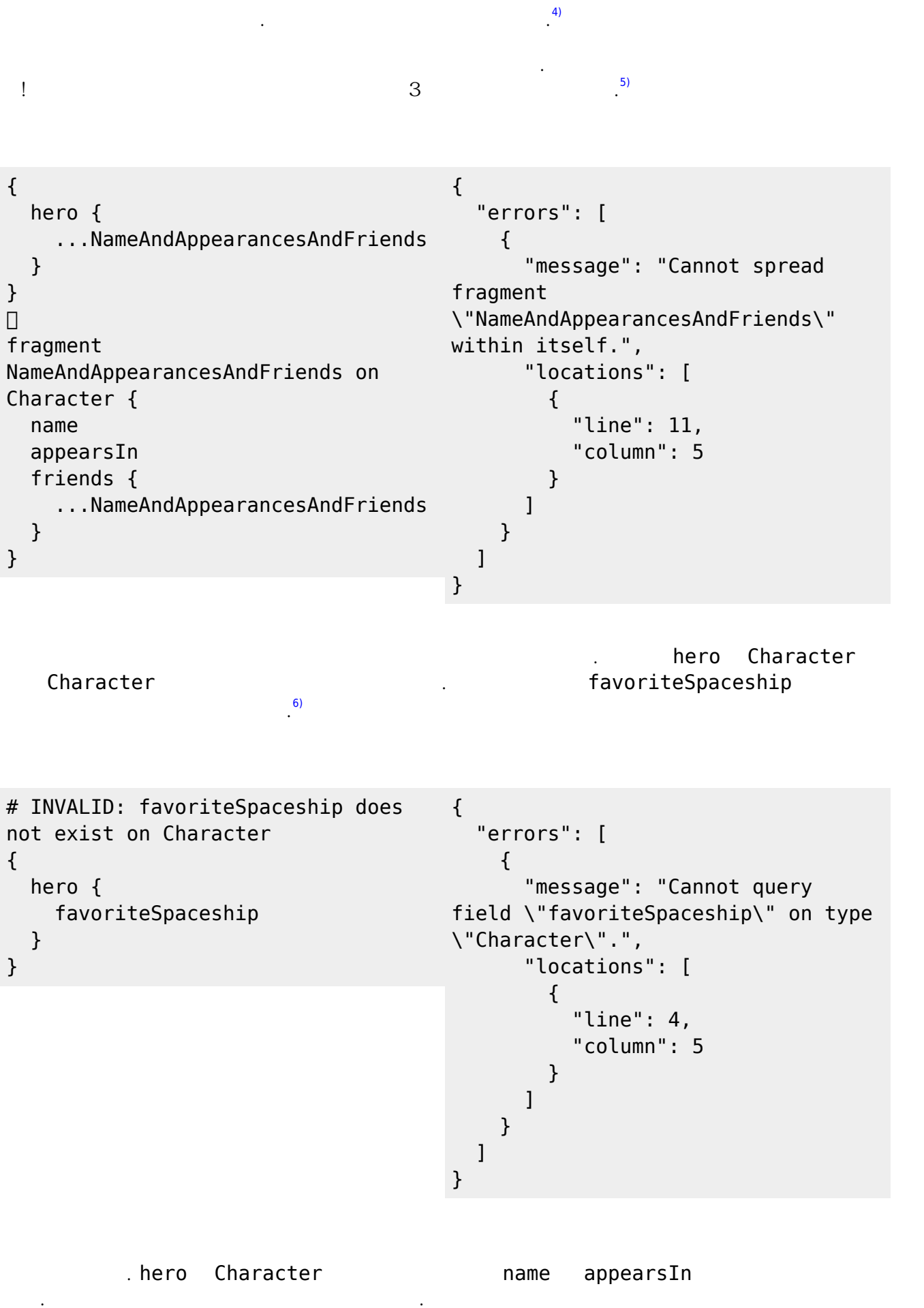

```
2024/01/09 02:16 5/8 Validation
# INVALID: hero is not a scalar, so
fields are needed
{
   hero
}
                                       {
                                           "errors": [
                                             {
                                               "message": "Field \"hero\" of
                                        type \"Character\" must have a
                                        selection of subfields. Did you
                                       mean \iota"hero { ... }\iota"?",
                                               "locations": [
                                                 {
                                                   "line": 3,
                                                   "column": 3
                                                 }
                                               ]
                                             }
                                           ]
                                        }
됩니다.
7)
# INVALID: name is a scalar, so
fields are not permitted
{
   hero {
     name {
       firstCharacterOfName
     }
   }
}
                                       {
                                           "errors": [
                                             {
                                               "message": "Field \"name\"
                                       must not have a selection since
                                       type \"String!\" has no
                                        subfields.",
                                               "locations": [
                                                 {
                                                   "line": 4,
                                                   "column": 10
                                                 }
                                              \mathbf{l} }
                                          ]
                                       }
                                                        . Character hero
츠 Character 그래 그렇게 그렇게 모습니다. 하지만 R2-D2의 기본 기능을 구매한 기능을 구매한 기능을 구매한 기능을 구매한 기능을 구매한 기능을 구매한 기능을 구매한 기능을 구매한 기능을 
(2^{8})# INVALID: primaryFunction does not
{
exist on Character
{
                                           "errors": [
                                             {
```
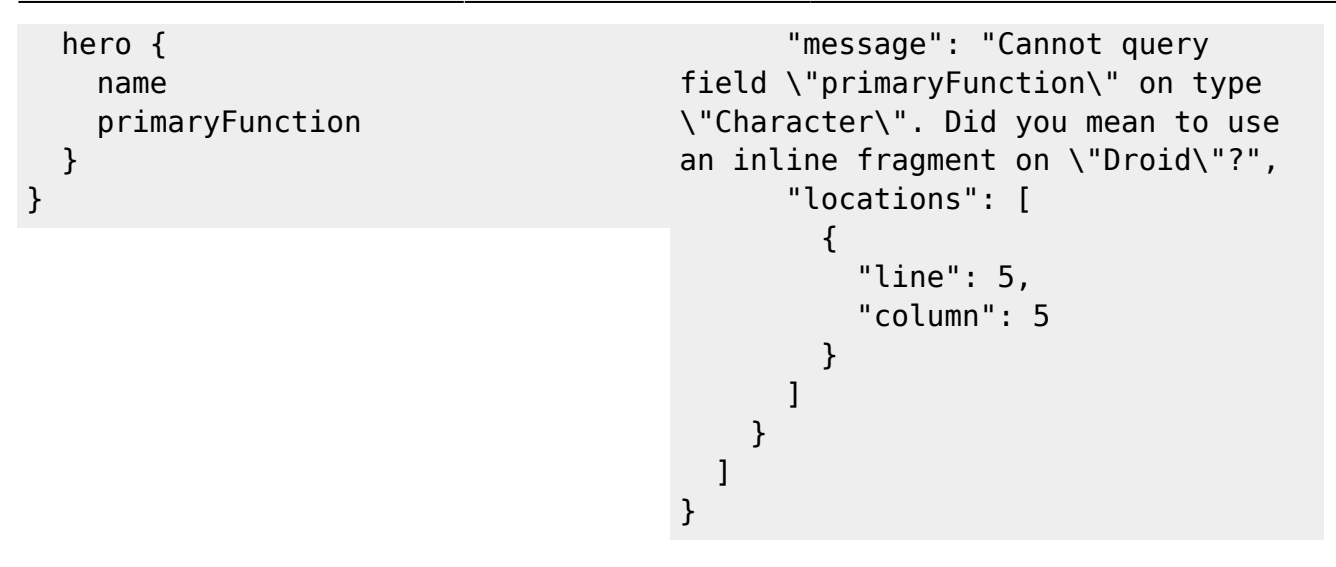

## **Using Fragment**

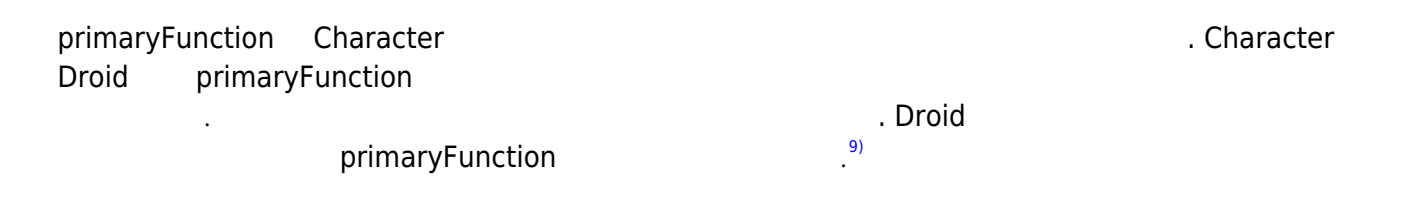

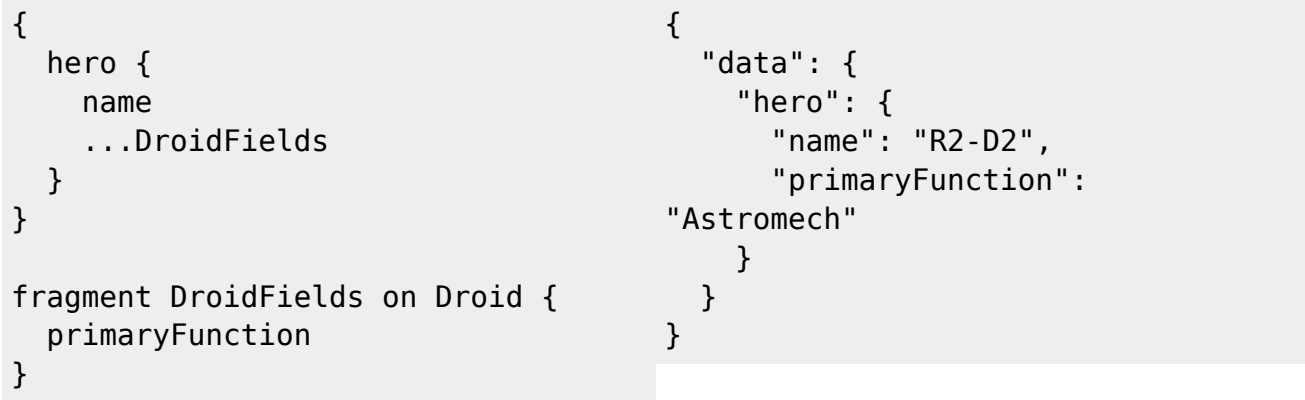

이 쿼리는 유효하지만 약간 장황합니다. 명명된 조각은 위에서 여러 번 사용할 때 유용했지만 이 조각은

한 번만 사용합니다. 명명된 조각을 사용하는 대신 인라인 조각을 사용할 수 있습니다. 이것은 여전히 우리가 쿼리하는 유형을 나타낼 수 있지만 별도의 프래그먼트 이름을 지정하지 않습니다.  $^{10)}$  $^{10)}$  $^{10)}$ 

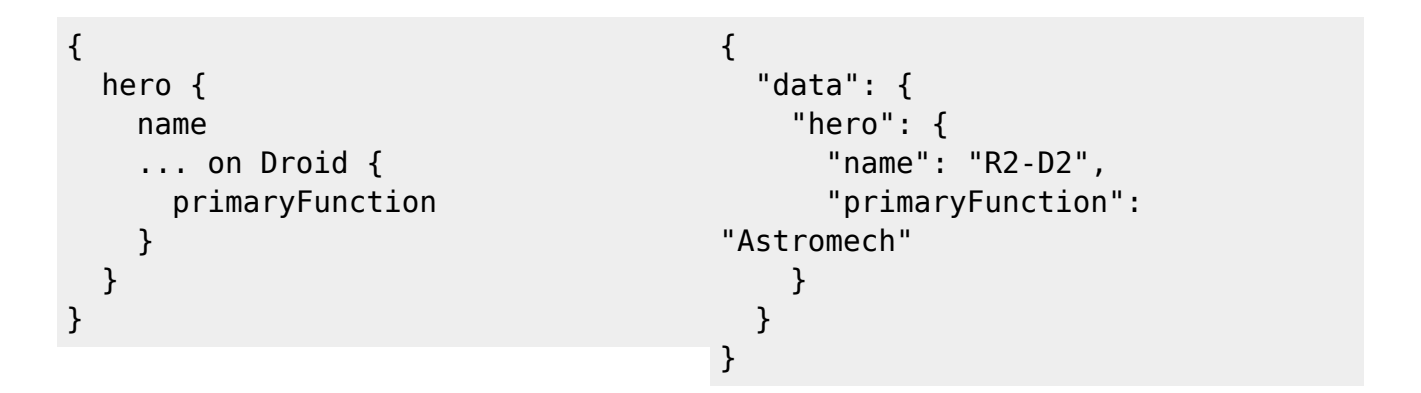

• [Execution](https://moro.kr/open/graphql-execution)

• [Schemas and Types](https://moro.kr/open/schemas-and-types)

[1\)](#page--1-0)

By using the type system, it can be predetermined whether a GraphQL query is valid or not. This allows servers and clients to effectively inform developers when an invalid query has been created, without having to rely on runtime checks. [2\)](#page--1-0)

For our Star Wars example, the file starWarsValidation-test.ts contains a number of queries demonstrating various invalidities, and is a test file that can be run to exercise the reference implementation's validator.

[3\)](#page--1-0)

[5\)](#page--1-0)

To start, let's take a complex valid query. This is a nested query, similar to an example from the previous section, but with the duplicated fields factored out into a fragment: [4\)](#page--1-0)

And this query is valid. Let's take a look at some invalid queries…

A fragment cannot refer to itself or create a cycle, as this could result in an unbounded result! Here's the same query above but without the explicit three levels of nesting: [6\)](#page--1-0)

When we query for fields, we have to query for a field that exists on the given type. So as hero returns a Character, we have to query for a field on Character. That type does not have a favoriteSpaceship field, so this query is invalid: [7\)](#page--1-0)

Similarly, if a field is a scalar, it doesn't make sense to query for additional fields on it, and doing so will make the query invalid: [8\)](#page--1-0)

Earlier, it was noted that a query can only query for fields on the type in question; when we query for hero which returns a Character, we can only query for fields that exist on Character. What happens if we want to query for R2-D2s primary function, though? [9\)](#page--1-0)

That query is invalid, because primaryFunction is not a field on Character. We want some way of indicating that we wish to fetch primaryFunction if the Character is a Droid, and to ignore that field otherwise. We can use the fragments we introduced earlier to do this. By setting up a fragment defined on Droid and including it, we ensure that we only query for primaryFunction where it is defined. [10\)](#page--1-0)

This query is valid, but it's a bit verbose; named fragments were valuable above when we used them multiple times, but we're only using this one once. Instead of using a named fragment, we can use an inline fragment; this still allows us to indicate the type we are querying on, but without naming a separate fragment:

[11\)](#page--1-0)

This has just scratched the surface of the validation system; there are a number of validation rules in place to ensure that a GraphQL query is semantically meaningful. The specification goes into more detail about this topic in the "Validation" section, and the validation directory in GraphQL.js contains code implementing a specification-compliant GraphQL validator.

From: <https://moro.kr/>- **Various Ways**

Permanent link: **<https://moro.kr/open/graphql-validation>**

Last update: **2022/09/01 04:32**

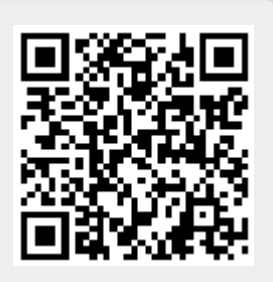